# Autoria Web

#### Professor: Diego Oliveira

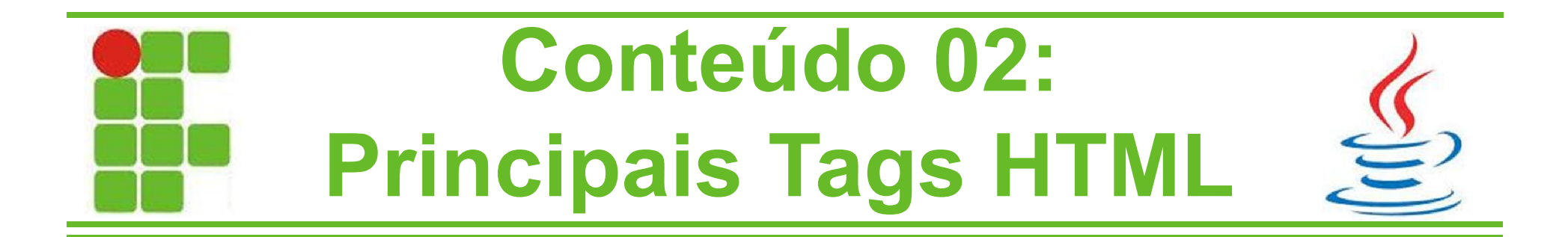

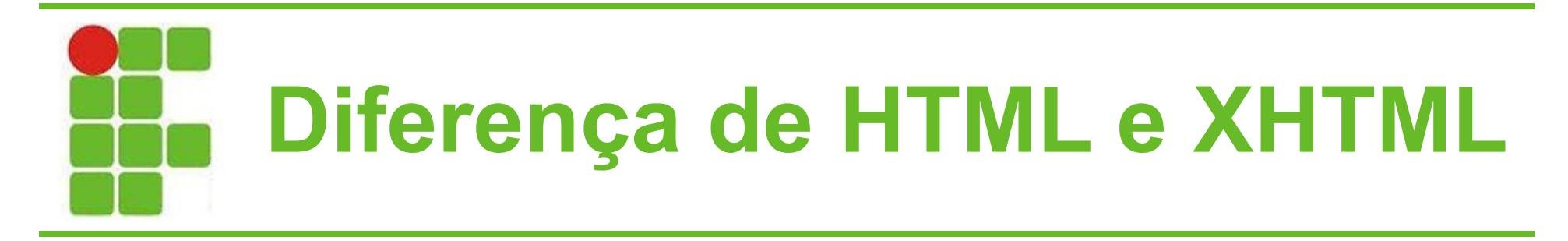

- Os elementos XHTML devem estar devidamente aninhados
- Os documentos XHTML devem estar bem-formados
- Os nomes das tags devem estar em letras minúsculas
- Todos os elementos XHTML devem ser fechados

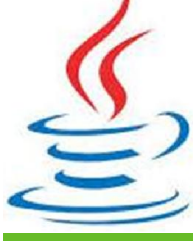

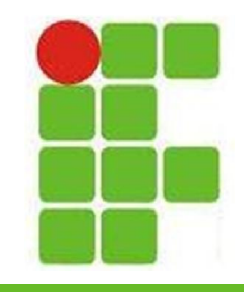

### Divisão das Tags HTML

- Estruturais
- Cabeçalhos
- Parágrafos
- Links
- Listas
- Formatação
- Tabelas **Formulários**

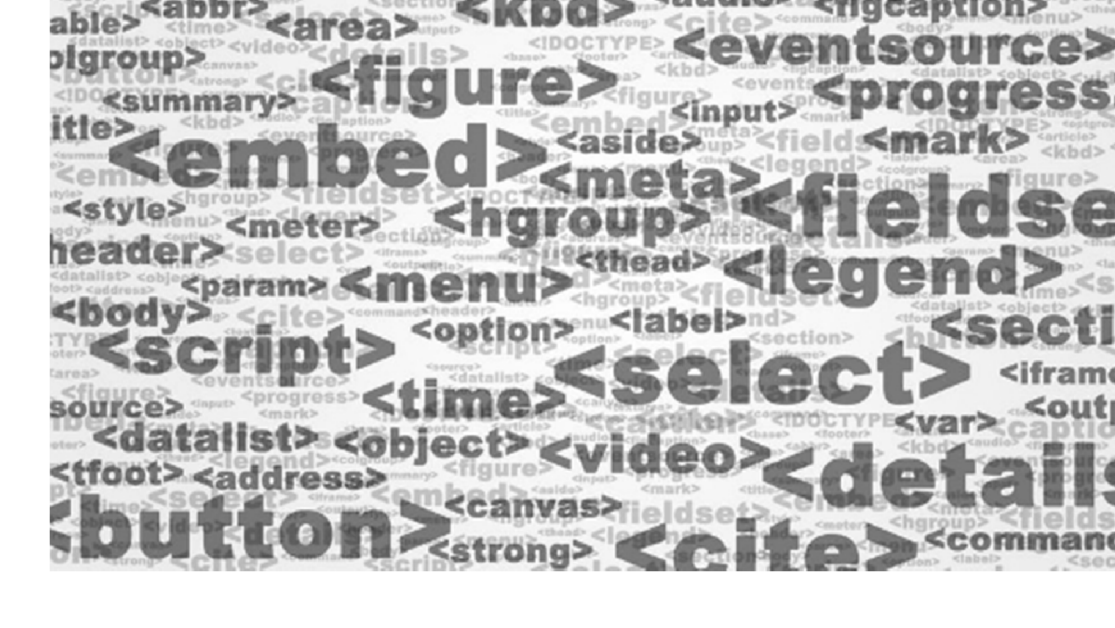

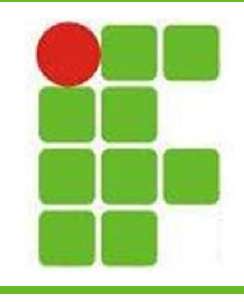

#### Tags Estruturais

- $\cdot$  <html>
- <body>
- <title>
- <meta>
- <style>
- $\cdot$  <link>
- <script> • <!-- Comentário -->

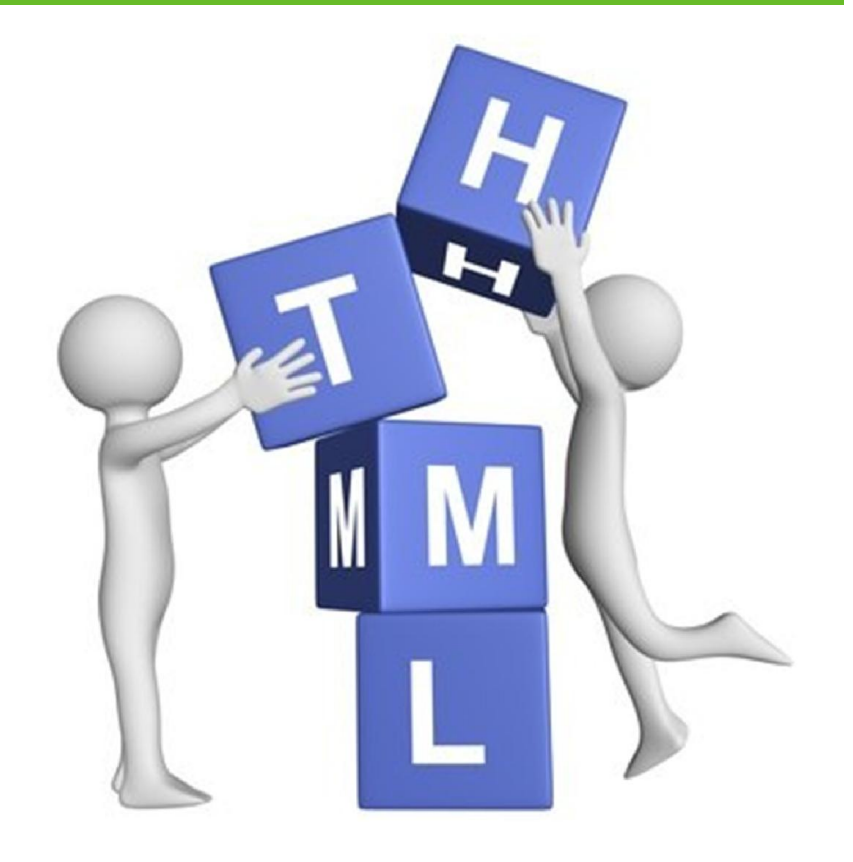

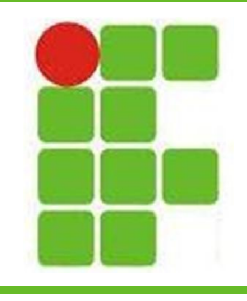

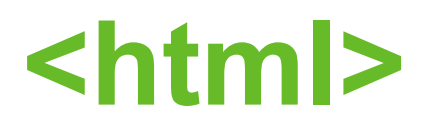

- Envolve todo o conteúdo de uma página, inclusive títulos, metainformações, scripts, applets e estilo
- Nada deve estar fora das tag <html> </html>
- Engloba a tag <body> que contém o conteúdo a ser mostrado para o internauta

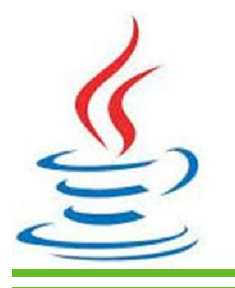

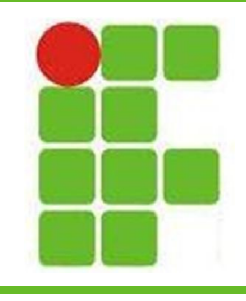

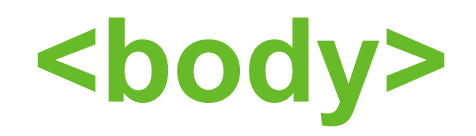

- Envolve todo o conteúdo de um documento HTML
- Entende-se por conteúdo aquilo que será visualizado pelo internauta
- Não engloba scripts, applets e estilo
- Pode possuir uma cor de fundo, uma imagem que se repete ou uma estática
- Pode ter um som de fundo

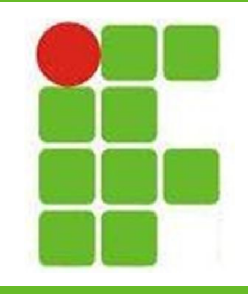

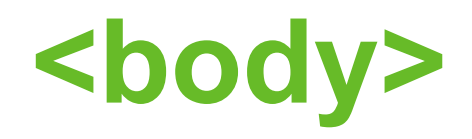

#### • Principais atributos:

- $-$  bgcolor Cor de fundo #RRGGBB
- **background** Imagem como plano de fundo
- $-$  text Cor do texto principal
- *link* Cor dos links existentes na página
- *vlink* Cor do link já visitado
- $-$  alink Cor do link que foi ativado
- **marginheight** Elimina a margem esquerda apenas no Netscape
- *marginwidth* Elimina a margem no topo da página apenas no **Netscape**
- topmargin Elimina a margem no topo da página apenas no Internet Explorer
- *Ieftmargin* Elimina a margem esquerda apenas no Internet referring The Limita a margetti esquerua apertas no internet 7

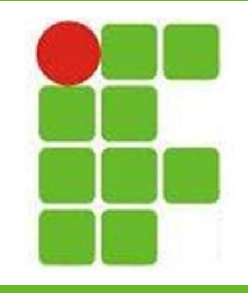

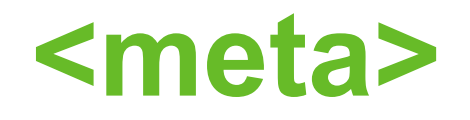

- Esta tag tem por objetivo prover informações sobre a página Web
- Qualquer conjunto de informações pode ser criado
- Estas informações são utilizadas para localizar a página por mecanismos de busca

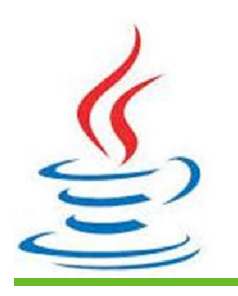

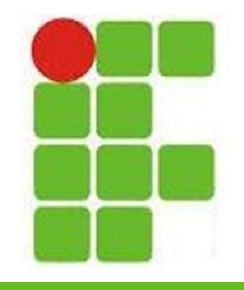

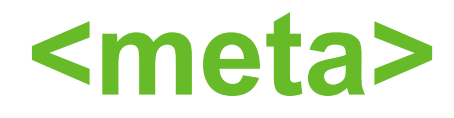

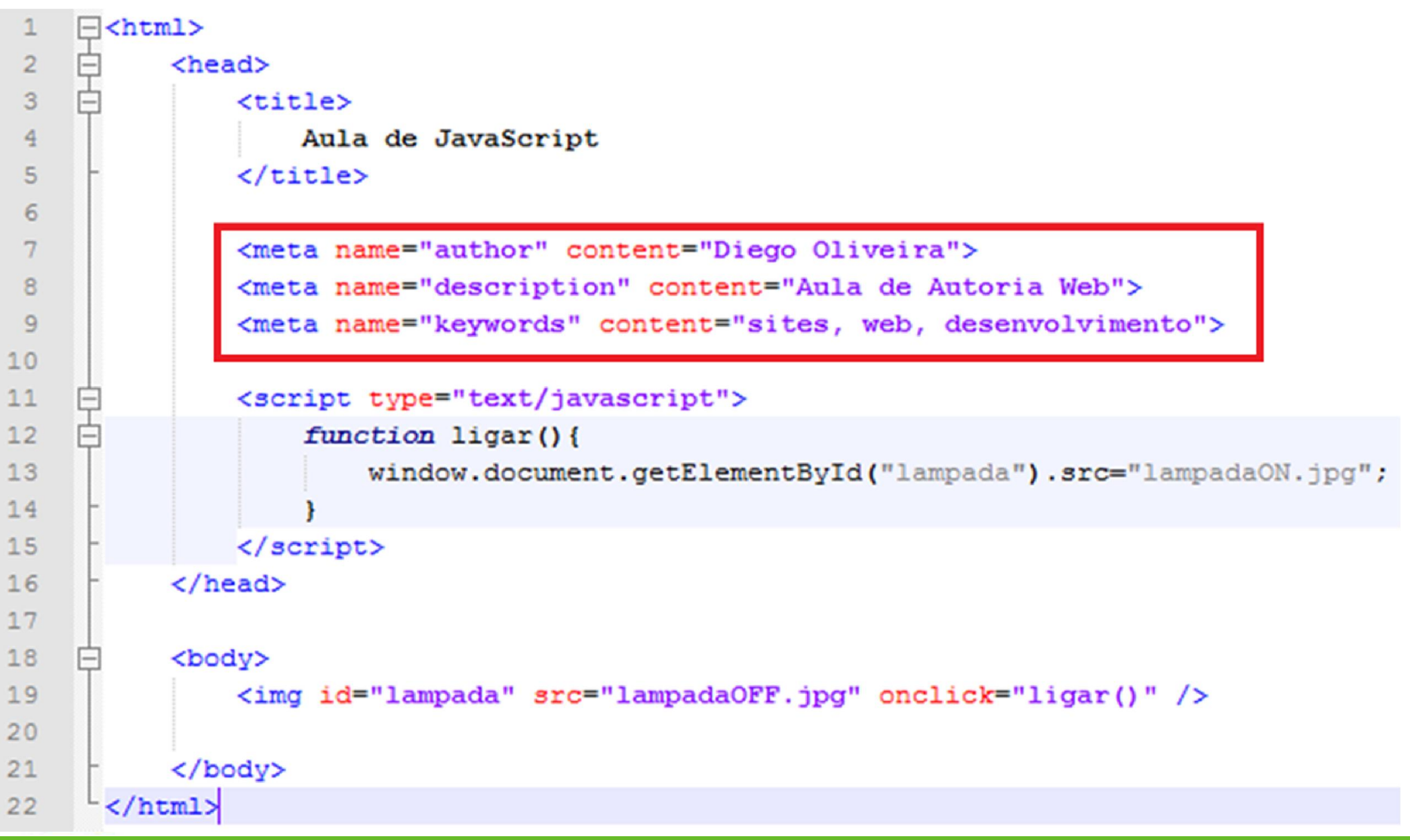

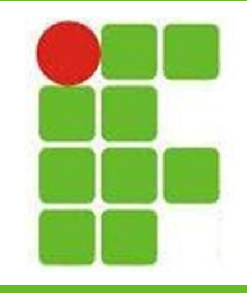

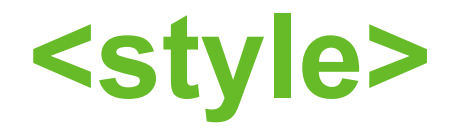

- Esta tag é utilizada para inserir o CSS diretamente no HTML da página
- É mais recomendável utilizar o CSS em um arquivo separado por questão de organização
- Principal atributo:
	- type

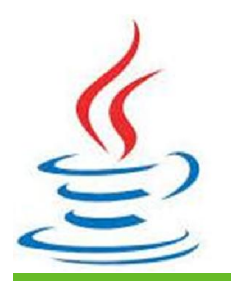

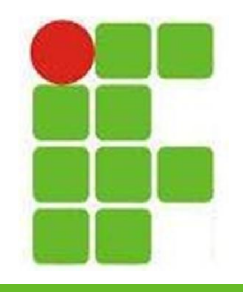

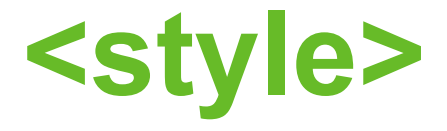

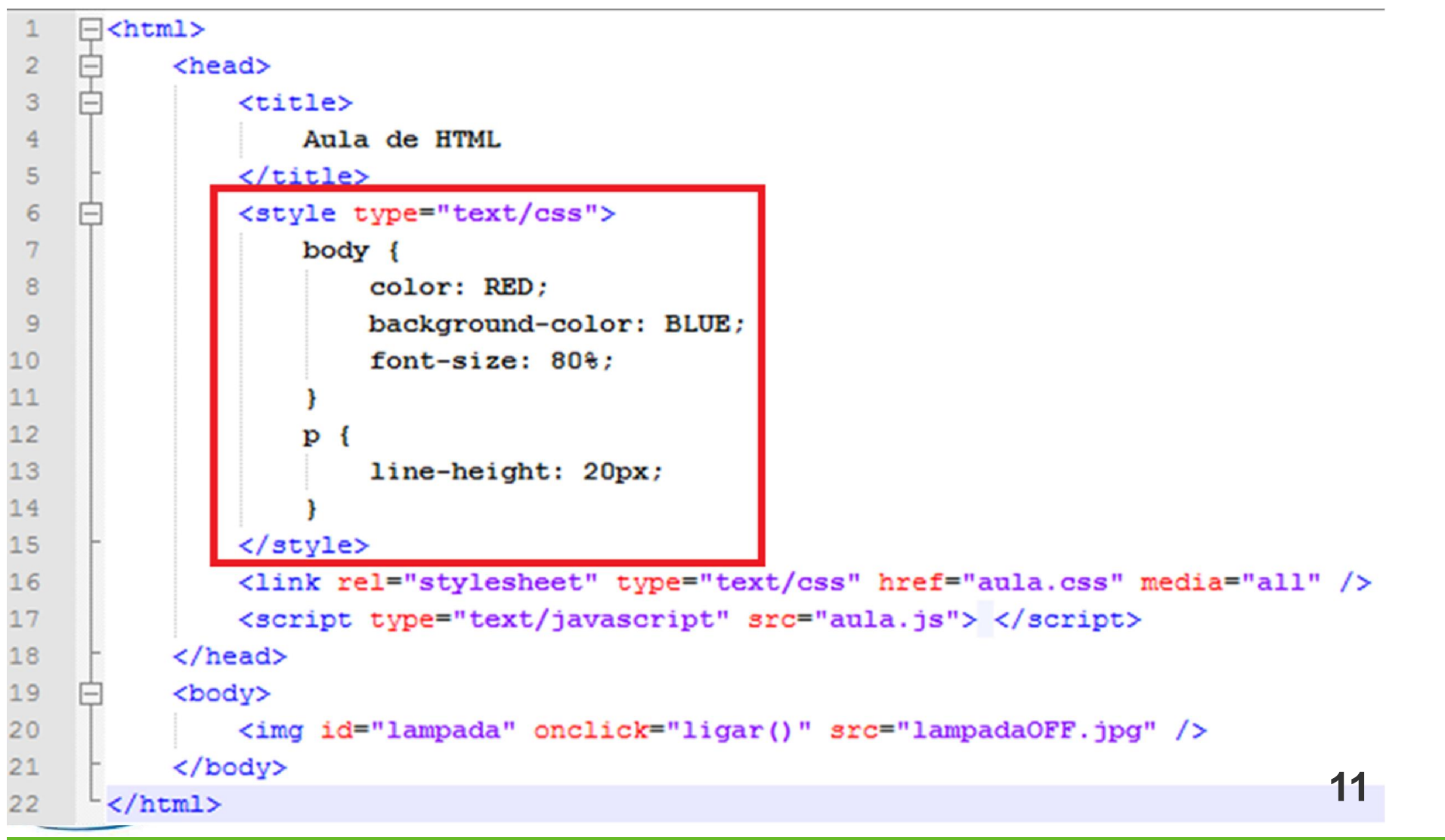

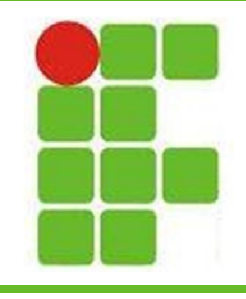

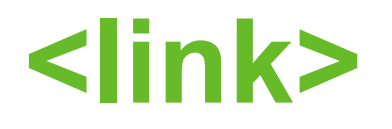

- Esta tag é utilizada para importar o CSS escrito em um outro arquivo
- Principais atributos:
	- rel
	- type
	- href
	- media

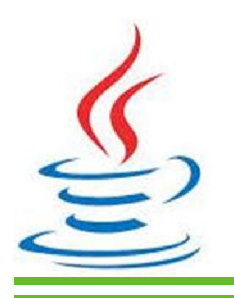

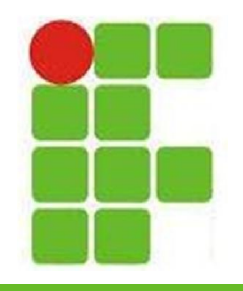

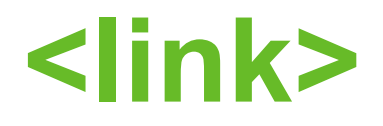

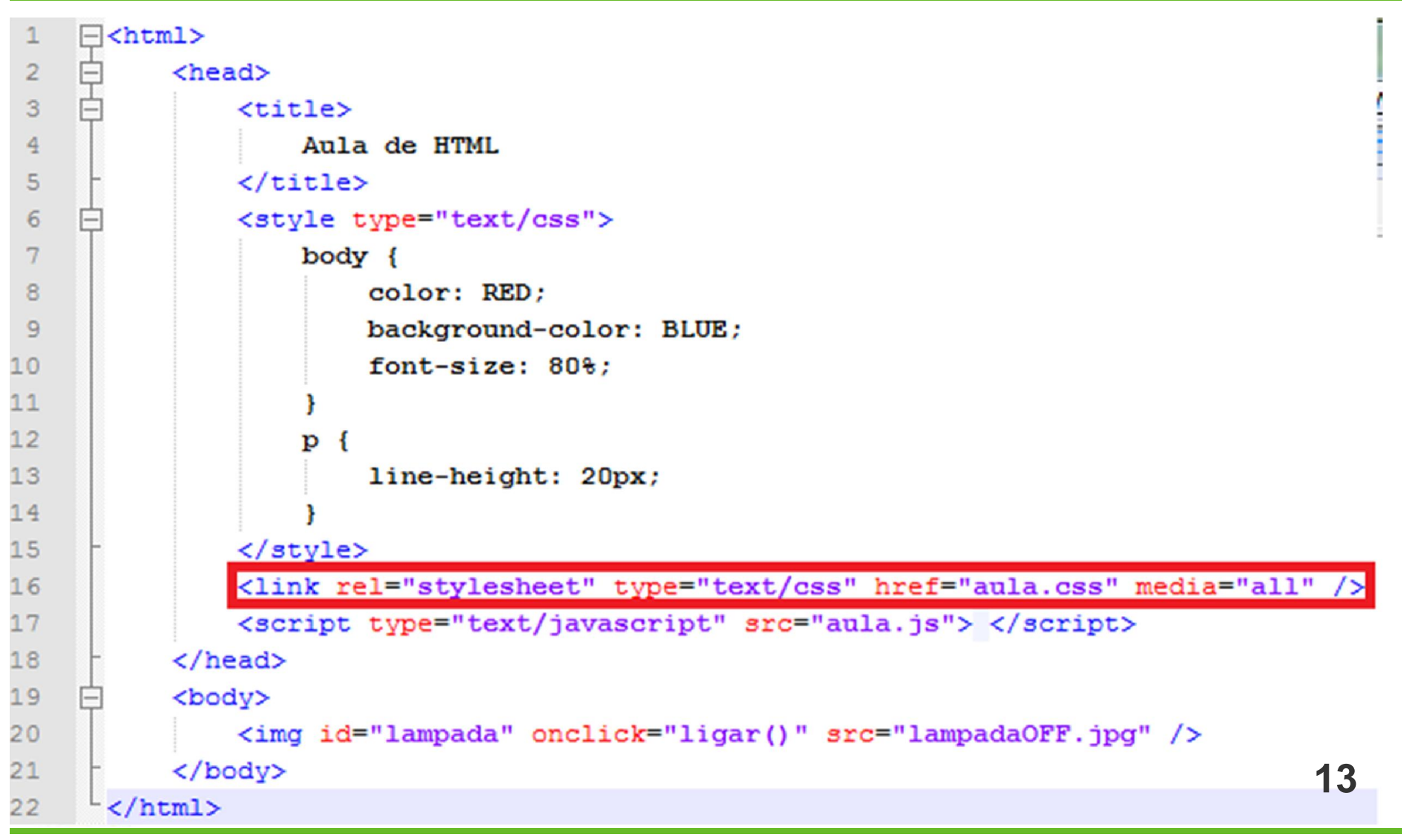

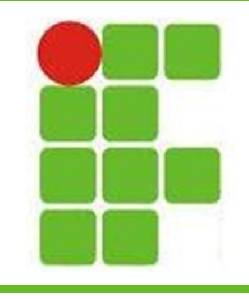

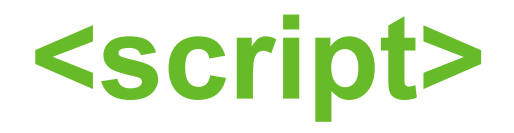

- Esta tag é utilizada para incluir um código JavaScript na página
- Código em JavaScript podem executar ações como mostrar janelas de pergunta, aviso ou fazer cálculos matemáticos
- Principais atributos:

– type async – charset <sup>14</sup>

– src

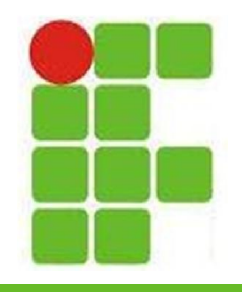

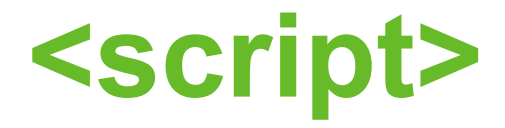

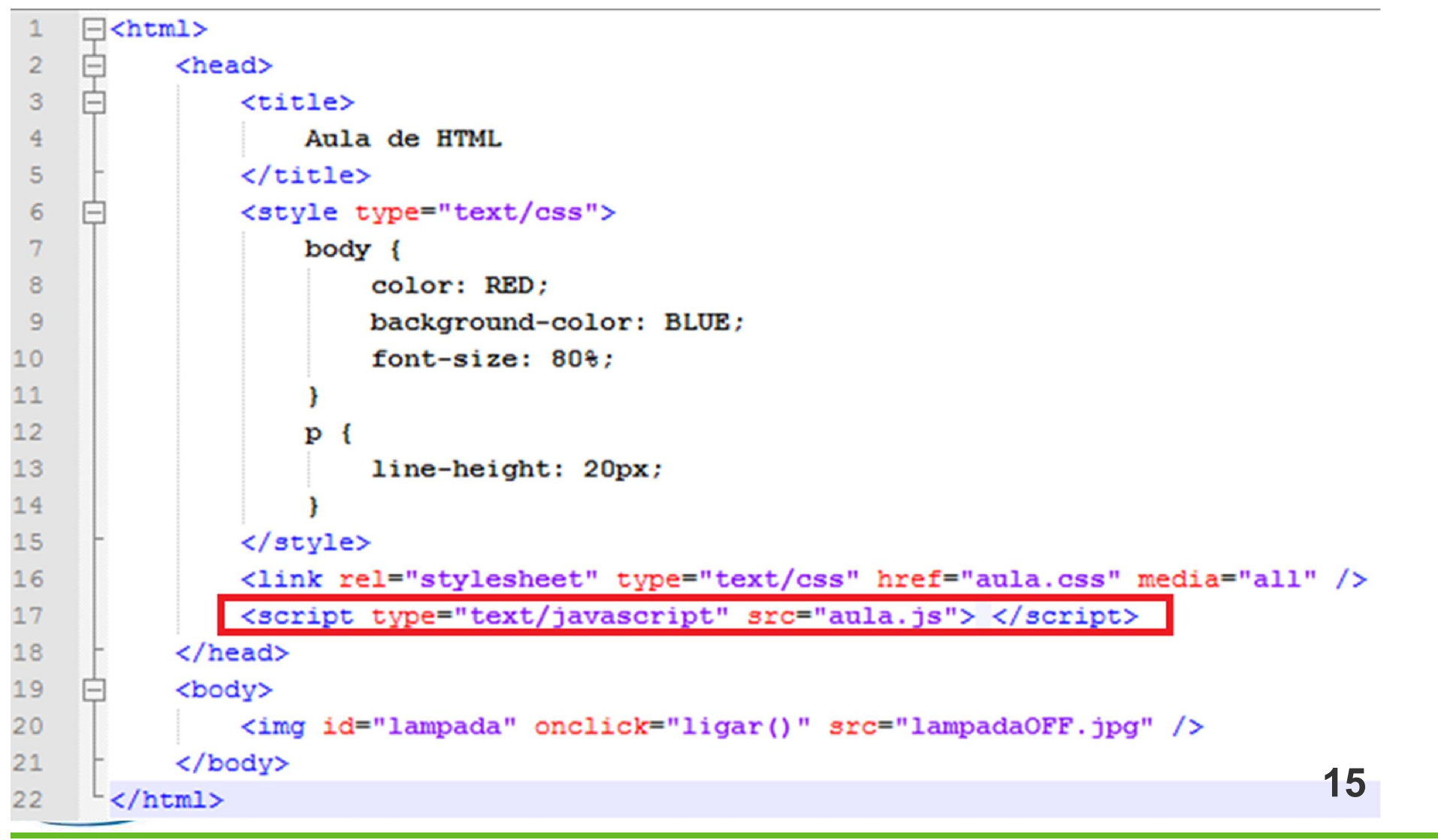

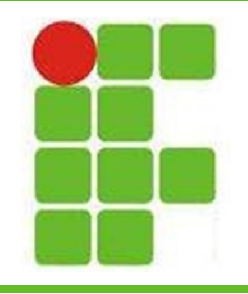

<!-- -->

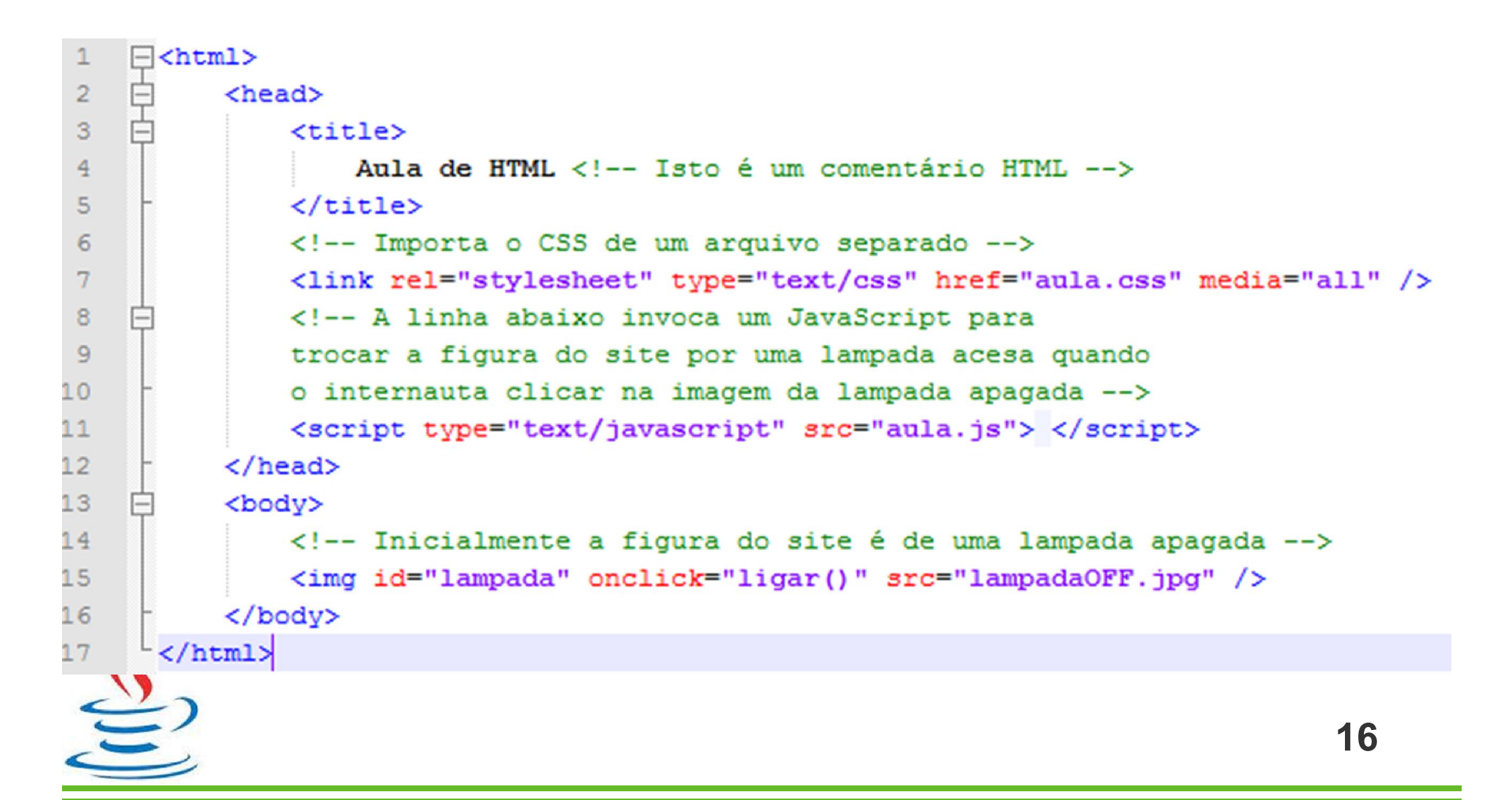

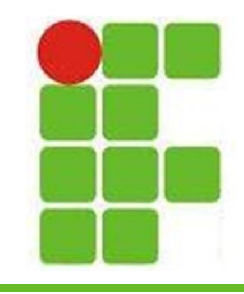

Tags de Cabeçalho

# $<$ h1>Heading 1 $<$ /h1> <h2>Heading 2</h2> <h3>Heading 3</h3> <h4>Heading 4</h4> <h5>Heading 5</h5> <h6>Heading 6</h6>

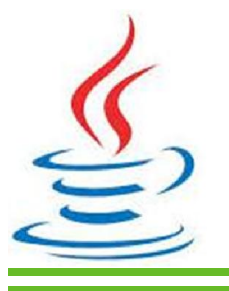

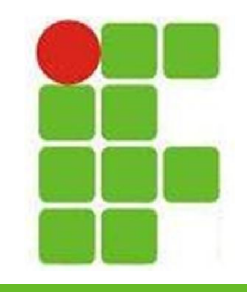

## Tag de Parágrafo

- É representada assim: <p> texto </p>
- Seu principal atributo é o align
- O alinhamento pode ser left, right ou center
- Tem por objetivo organizar textos dentro de uma página HTML
- Ultimamente os Web Designers tem optado pelo uso da tag <div> no lugar de muitas
	- outras tags como <p> e <table>

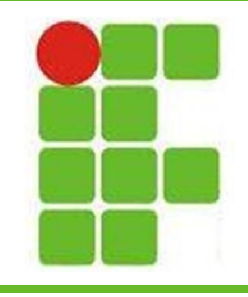

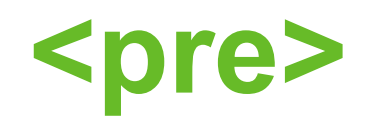

- É utilizada para mostrar um texto dentro do HTML com sua formatação original
- Todos os ENTER, TAB e ESPAÇOS são preservados, o que não acontece com outras tags do HTML
- É a mais recomendada quando já se tem o texto pronto, ou utiliza-se um texto de terceiros e não se quer alterá-lo

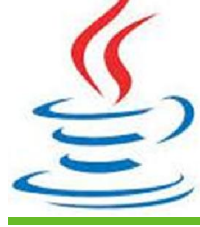

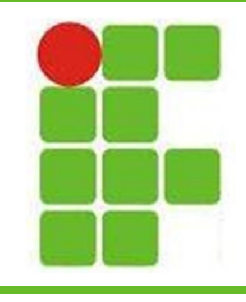

#### Tags de Link

- A tag de link é representada assim : <a>
- Seus principais atributos são:
	- href
	- rel
	- download
	- name
	- type
- Exemplo:

– <a href="http://www.ifrn.edu.br">IFRN</a> 20

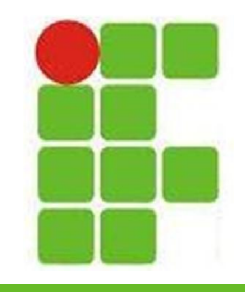

#### Tags de Listas

- As listas em HTML podem ser ordenadas ou não ordenadas
- As listas ordenadas começam com a tag  $\langle$ ol $>$
- As listas não ordenadas começam com a tag <ul>
- Cada item dentro da lista está contido dentro de tags <li> </li>

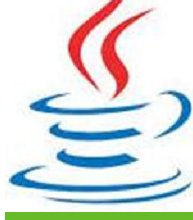

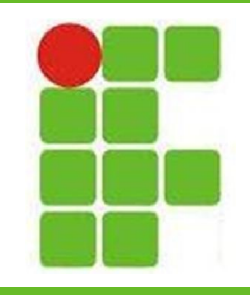

#### Tags de Formatação

- <font>
- $\cdot$  <em>
- <strong>
- <code></sup>
- $\cdot$  <kbd>
- <var>
- <samp>
- <cite>
- <u>
- $\cdot$  <pre>
- 
- $\cdot$  <p>
- $\cdot$  <s>
- 
- $\cdot$  <br/>big>
- 
- $\cdot$  <sub>
- 
- $\cdot$  <small>
- $\cdot$  <br/>blink>
- $\leq$  <i>  $\cdot$  <marquee>  $^{22}$
- 

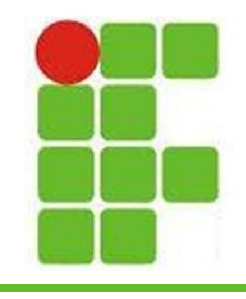

#### Tags de Tabela

- Tabelas são montadas dentro de tags <table> </table>
- Cada linha da tabela está dentro de uma  $tag <$ tr>
- Cada célula de uma tabela está dentro de uma linha, que por sua vez está dentro de uma tag <td>

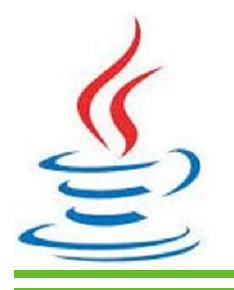

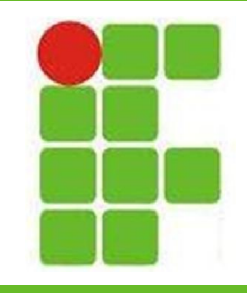

#### Tags de Tabela

- Principais atributos da tag <table>:
	- background Imagem de plano de fundo
	- bgcolor Cor de plano de fundo
	- **border** Largura da borda em pixels
	- cols Número de colunas
	- cellpadding Espaçamento nas células
	- cellspacing Espaçamento entre as células
	- width Largura da tabela
	- align Alinhamento da tabela: left, center, right
		- **bordercolor** Cor na borda da tabela  $24$

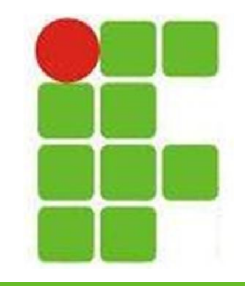

#### Tags de Tabela\*

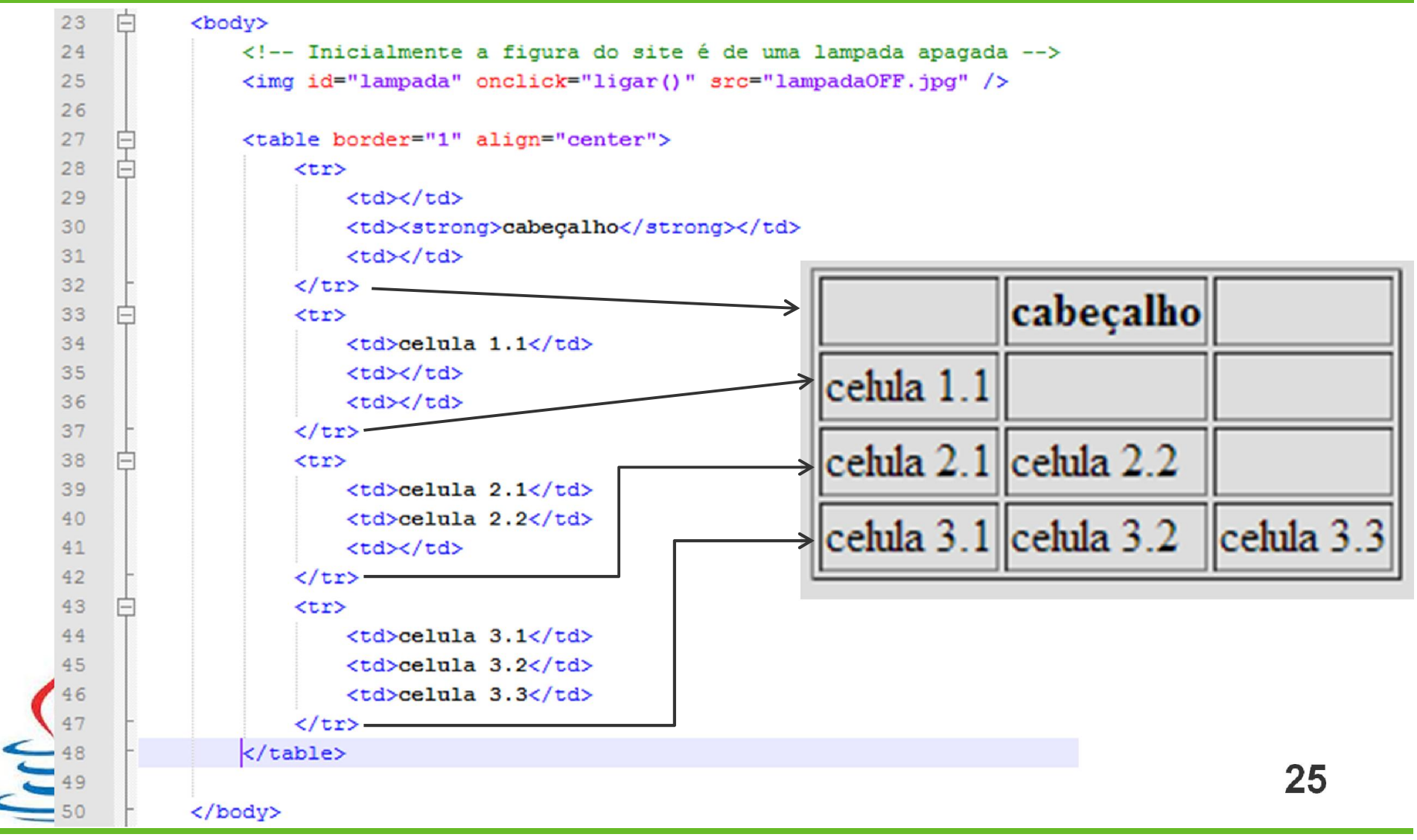

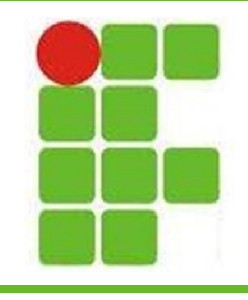

#### Tags de Formulário

- Formulários <form> são utilizados para que o internauta forneça dados ao site
- Geralmente são utilizados para fazer algum tipo de cadastro ou pesquisa
- Pode conter vários elementos como:
	- Campo de texto <input type="text"> ou <textarea>
	- Checkbox <input type="checkbox">
	- Combobox <select> e <option>
	- Botões <input type="submit">

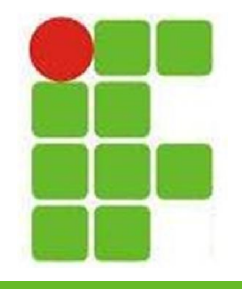

#### Tags de Formulário

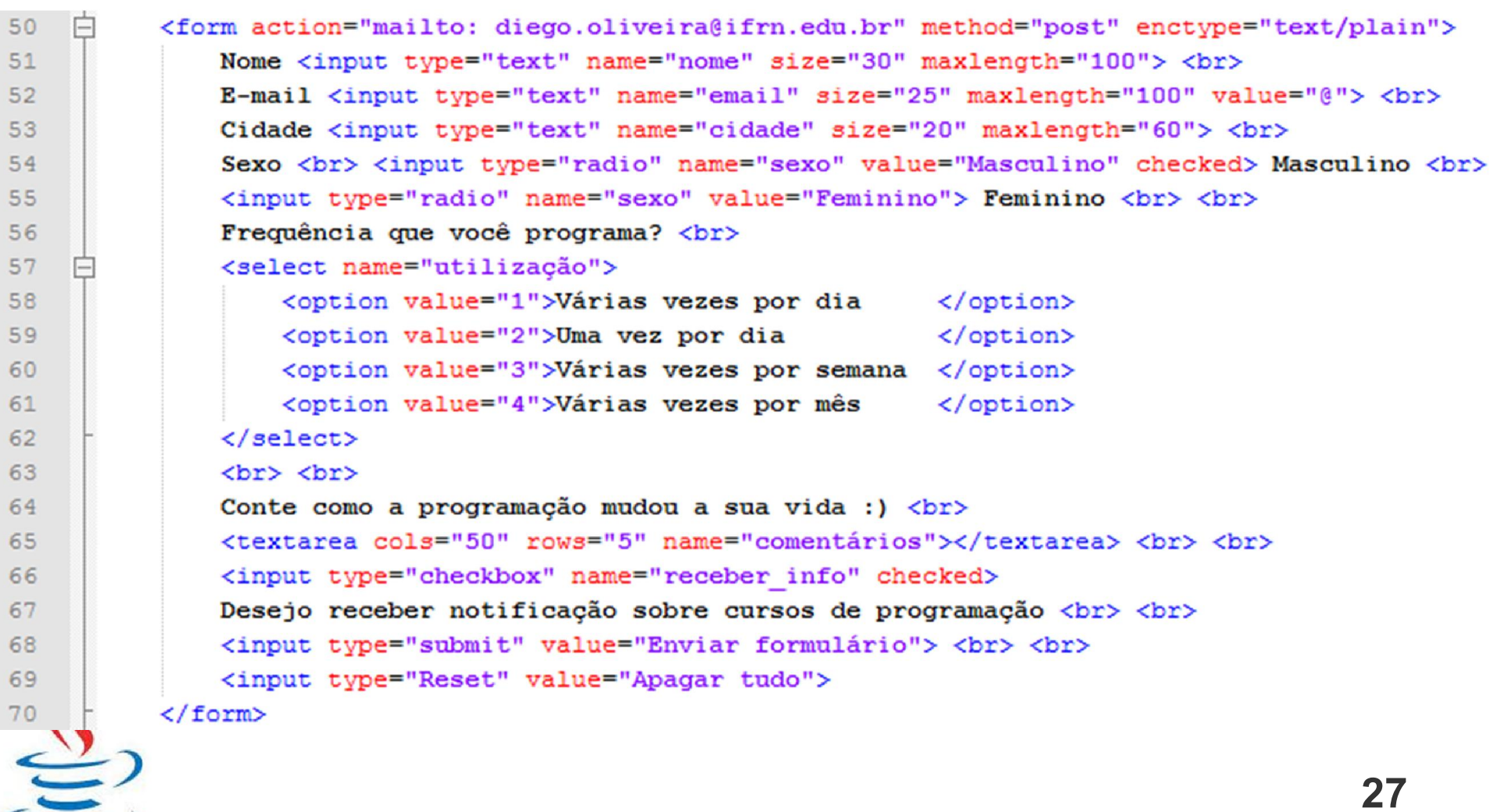

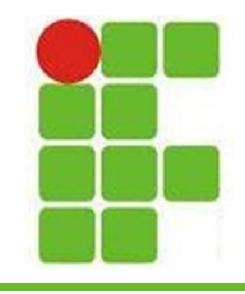

#### Tags de Formulário

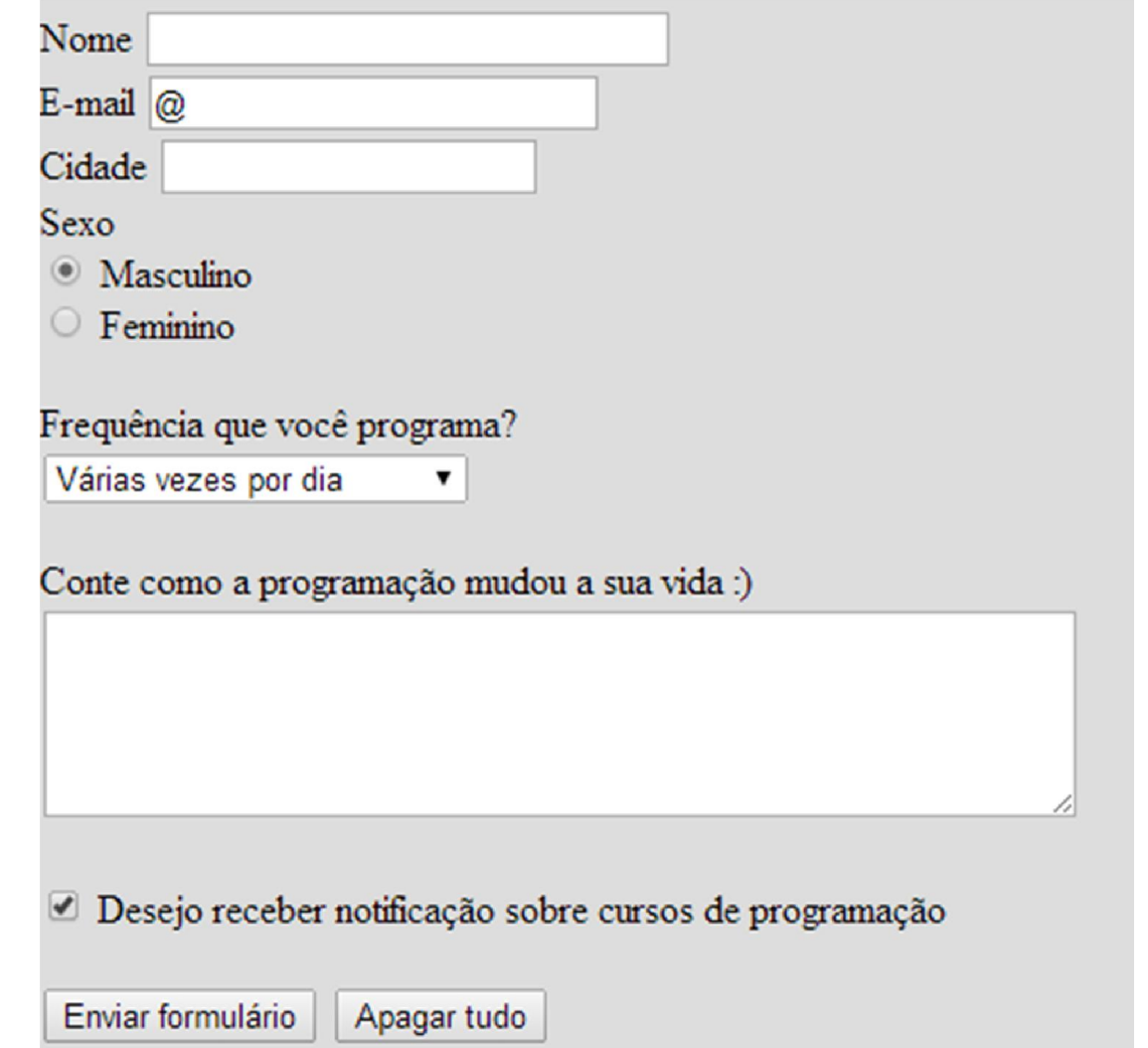

#### Outras Tags

- <img>
- $\cdot$  <div>
- <applet>
- <embed>
- $\cdot$  <hr> e <br>
- <center>
- <blockquote>

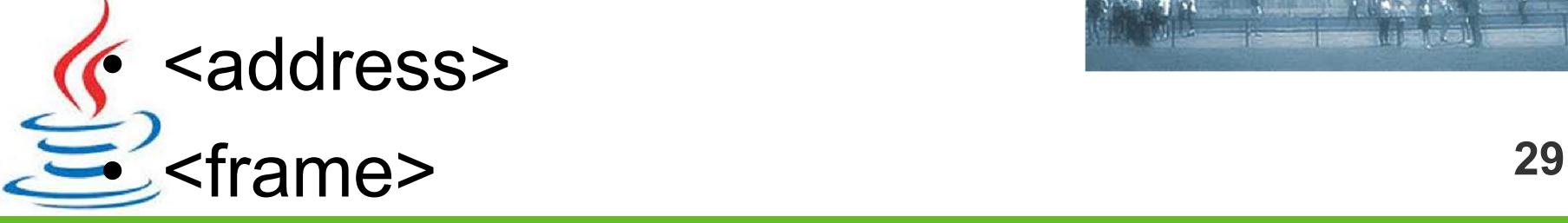

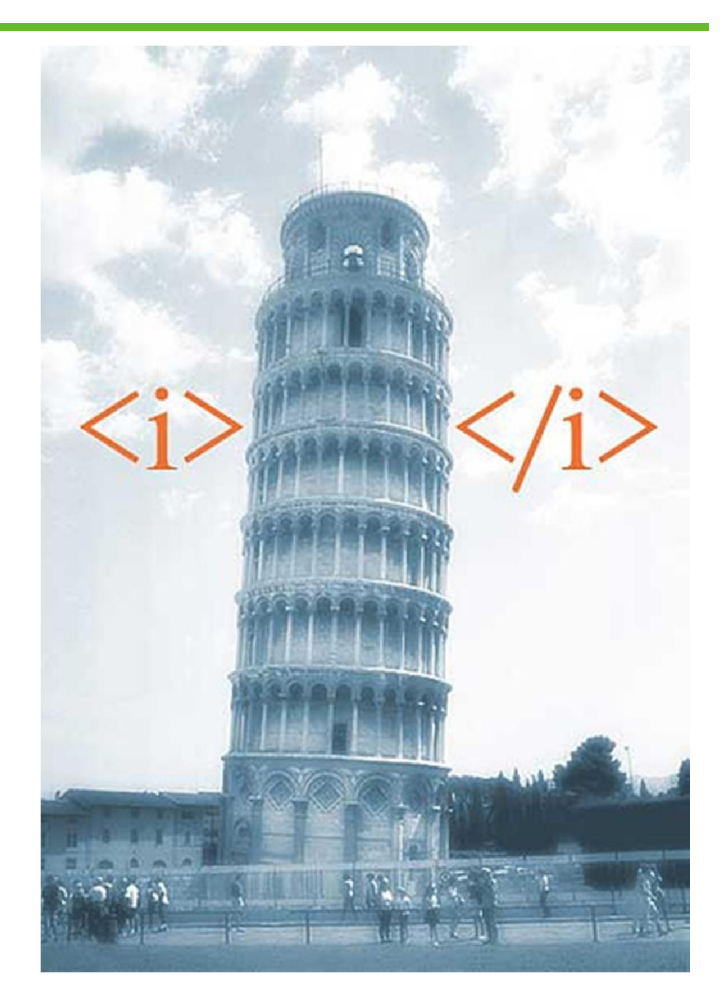

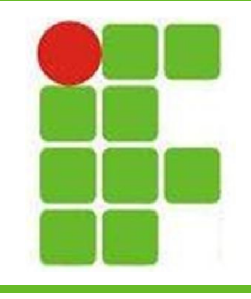

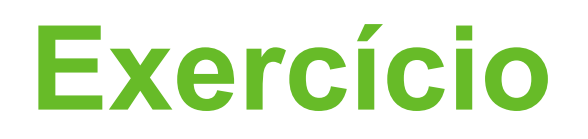

- Crie uma página HTML simples contendo banner, conteúdo, menu e rodapé
- Coloque um cabeçalho informativo
- Coloque uma imagem e um texto explicando esta imagem usando <img> e <pre>
- Adicione alguns links externos
- Adicione um outro texto e utilize algumas
	- tags de formatação nele
- $\sum$ <sub>2</sub> Insira uma tabela 5x5

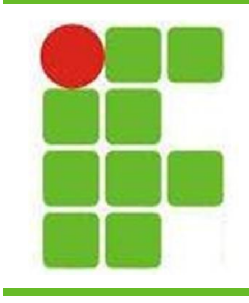

#### Indicações

- HTML:
	- http://www.w3schools.com/tags
- CSS:
	- http://www.maujor.com/
	- http://www.w3schools.com/CSS/DEFAULT.asp
- JavaScript:
	- http://www.w3schools.com/js/DEFAULT.asp
	- Validador de sites online:
		- http://validator.w3.org/

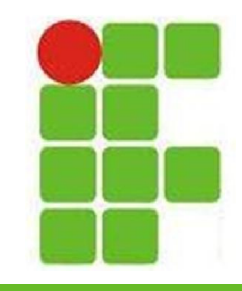

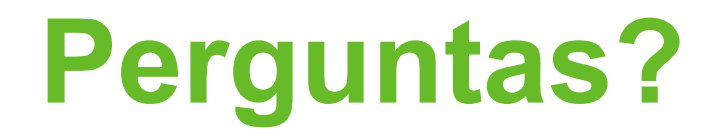

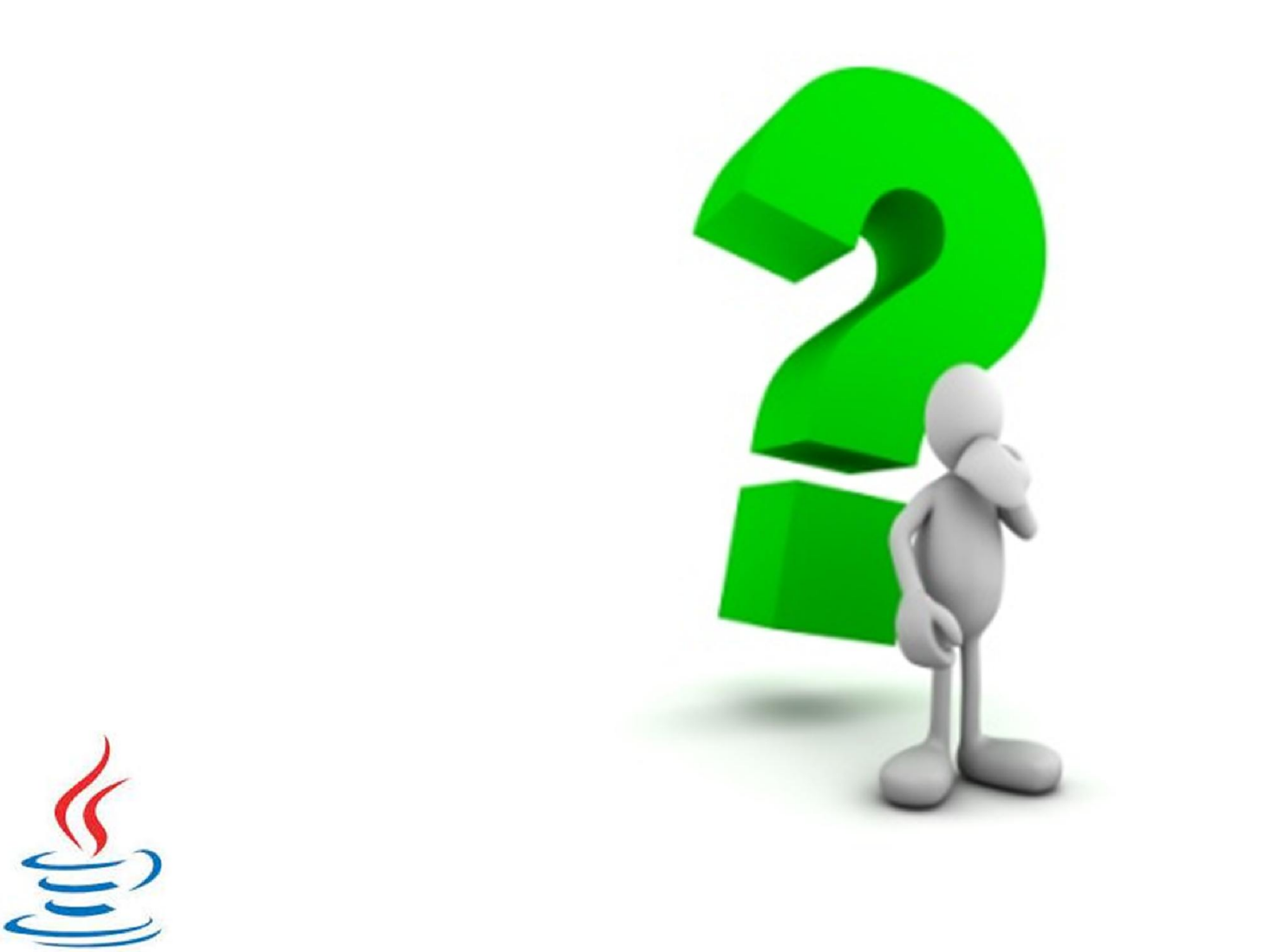